## APLICACIÓN PARA EL MÓVIL

Ahora Alerus tiene una aplicación para el móvil, disponible en ambos la iTunes App Store y el mercado digital de Google Play. La aplicación para el móvil le da acceso a pedido a la información de su cuenta de retiro por medio de su iPad o smartphone. Verifique su saldo por fuente y la inversión, las contribuciones de revisión, y ver su tasa de rentabilidad personal.

## INSTALE LA APLICACIÓN

- Busque Alerus en el mercado digital de su teléfono o iPad; descargue la aplicación.
- Identifíquese a la aplicación con su usuario y contraseña actual de Alerus Retirement Solutions.
- Próximo, usted estará redirigido a nuestro sitio de Web para identificarse a su cuenta; en la sección de Alerts haga clic en New Mobile Device Detected, marque la casilla por el dispositivo, y haga clic en Save.
- Una vez que su teléfono sea autorizado, usted puede acceder su cuenta dentro de la aplicación.

La protección de su identidad y la información de su cuenta es nuestra principal prioridad. Debido a esto, tenemos un proceso de autorización de múltiples pasos para asegurar que sólo usted se puede acceder a la información de su cuenta de jubilación.

Si usted tiene preguntas o necesita ayuda en instalar la aplicación de móvil, favor de ponerse en contacto con un representante al centro de llamadas a 800.433.1685.

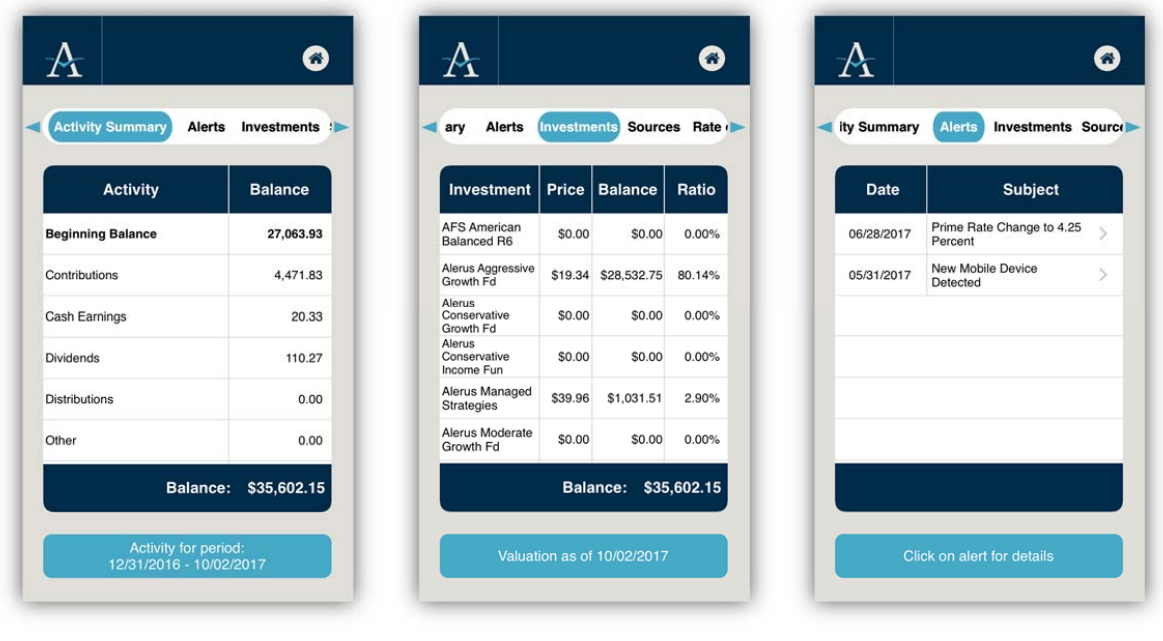

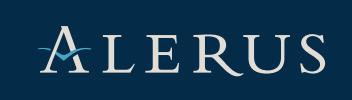

Productos de Inversión: (1) no están asegurados por FDIC, (2) no son depósitos u otras obligaciones de un banco o garantizados por un banco, y (3) implica riesgos de inversión, incluyendo posibles pérdidas de capital invertido.